## SAP ABAP table /AIN/TMSG\_TYPE\_V {Generated Table for View}

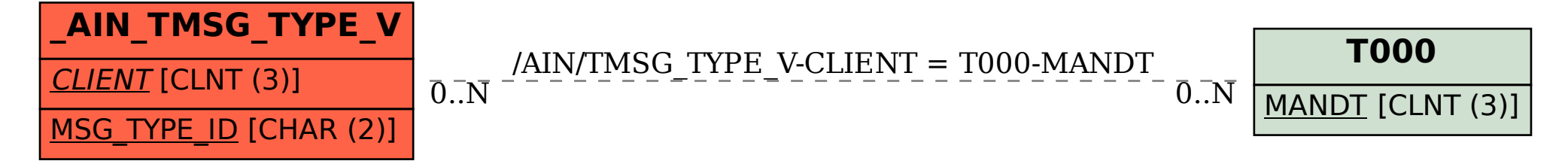